How To Change My Wordpress Database
Password On Facebook App
>>>CLICK HERE<<<

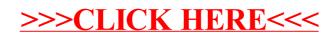